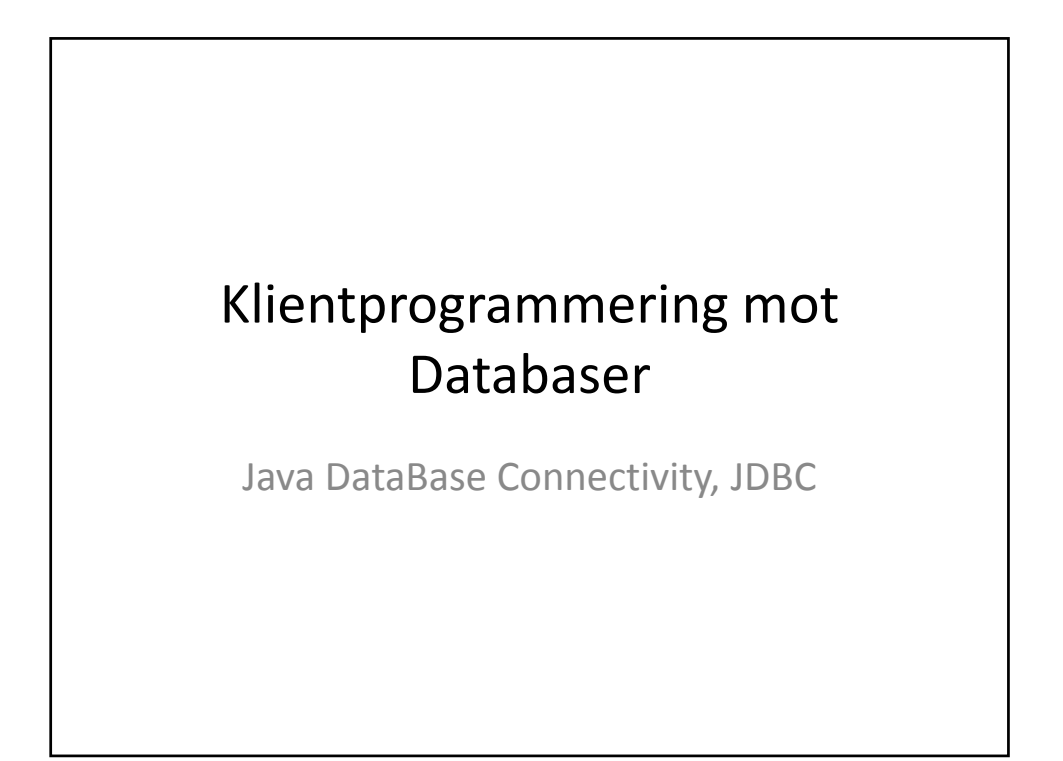

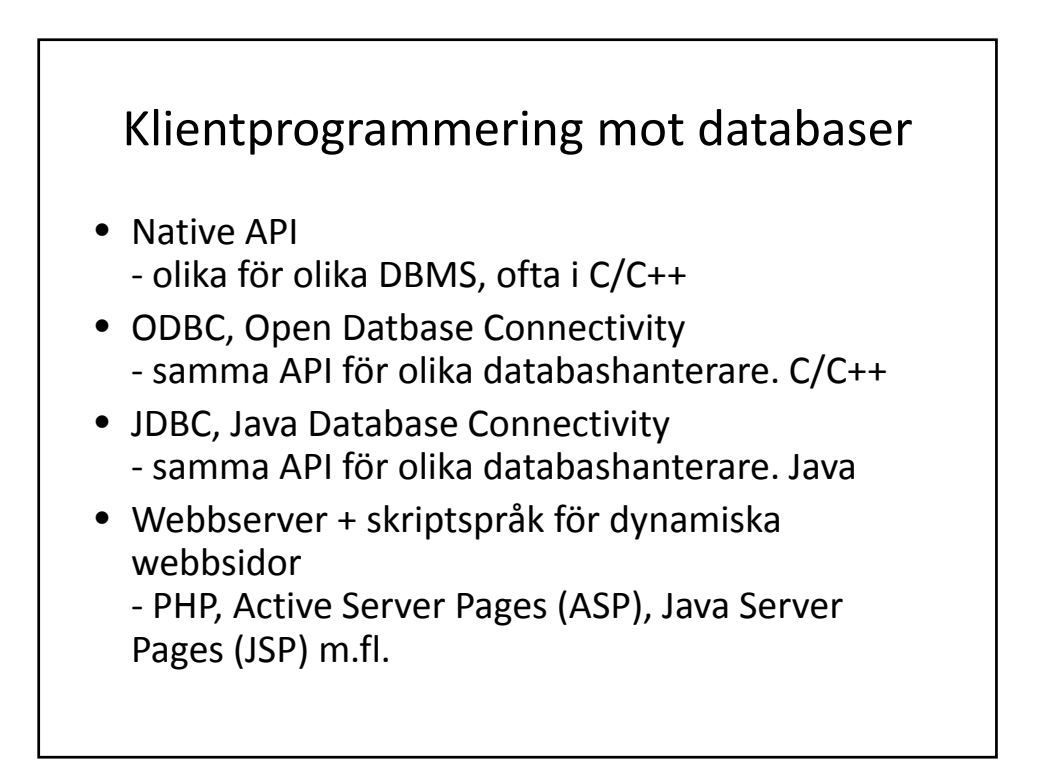

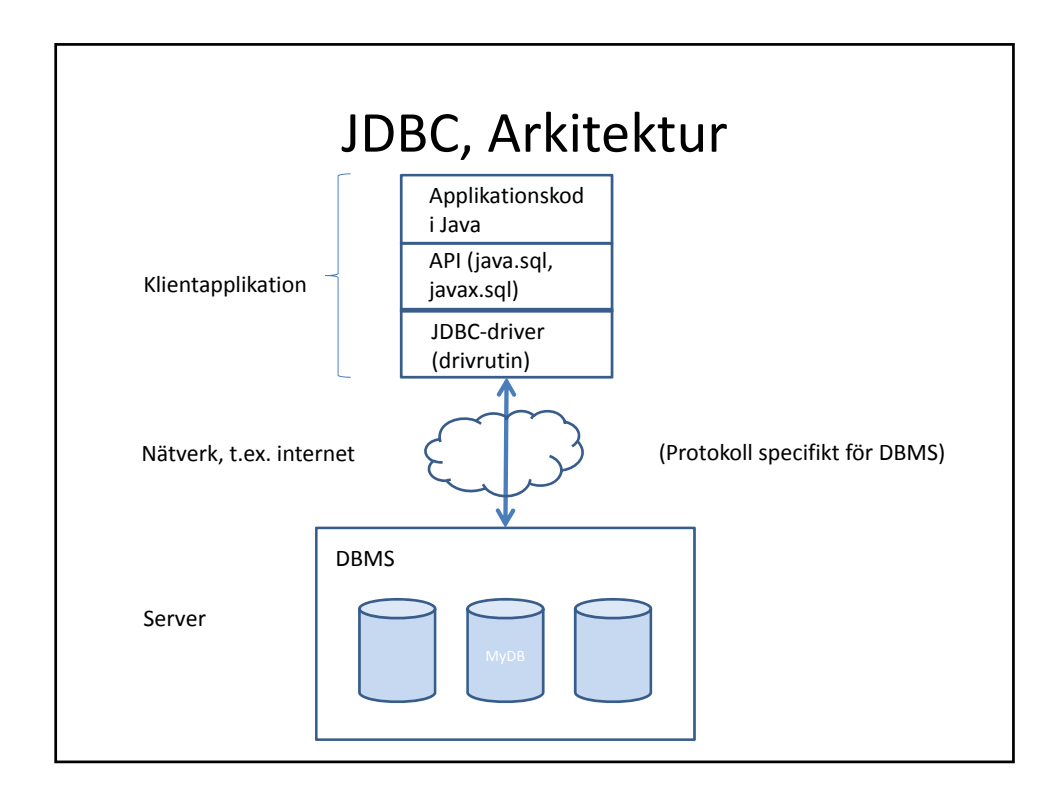

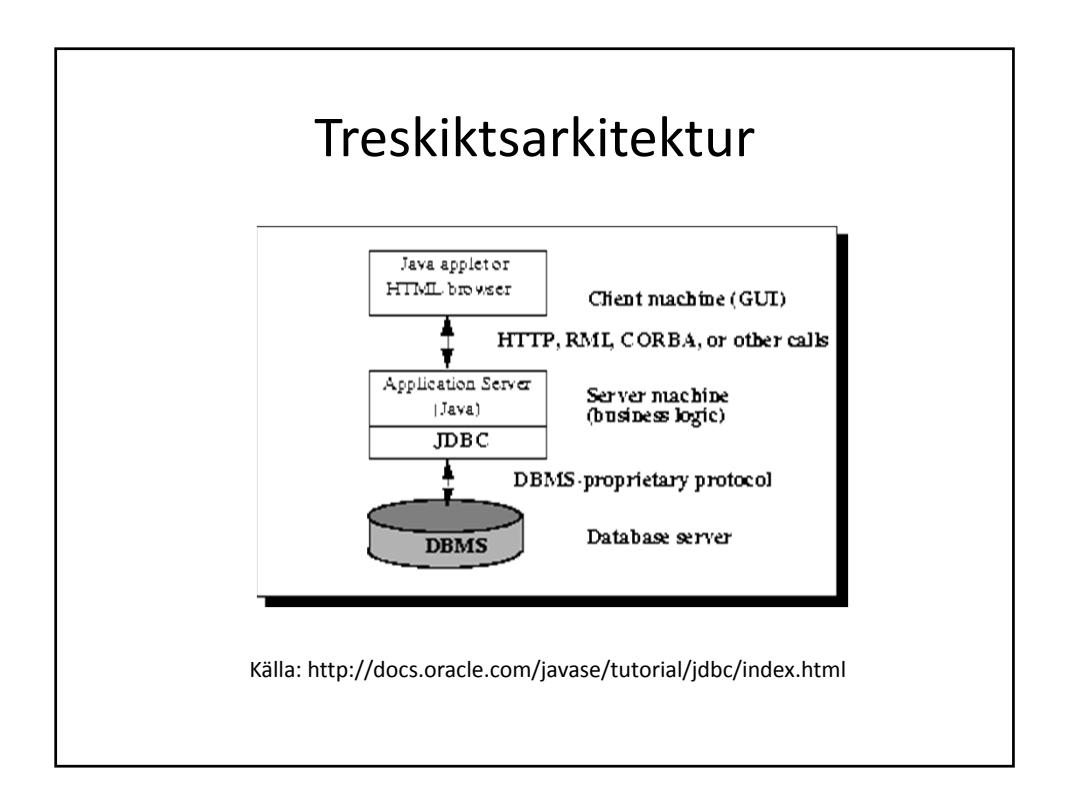

# Komponenter i JDBC

- DriverManager laddar rätt drivrutin (om den finns på systemet) och skapar en connection.
- Connection representerar en session med databasen och sköter kommunikationen.
- Statement/PreparedStatement/CallableState ment – används för att exekvera SQL‐ kommandon. Fås från Connection‐objektet.
- ResultSet en tabell data, resultatet av en SQL‐fråga.

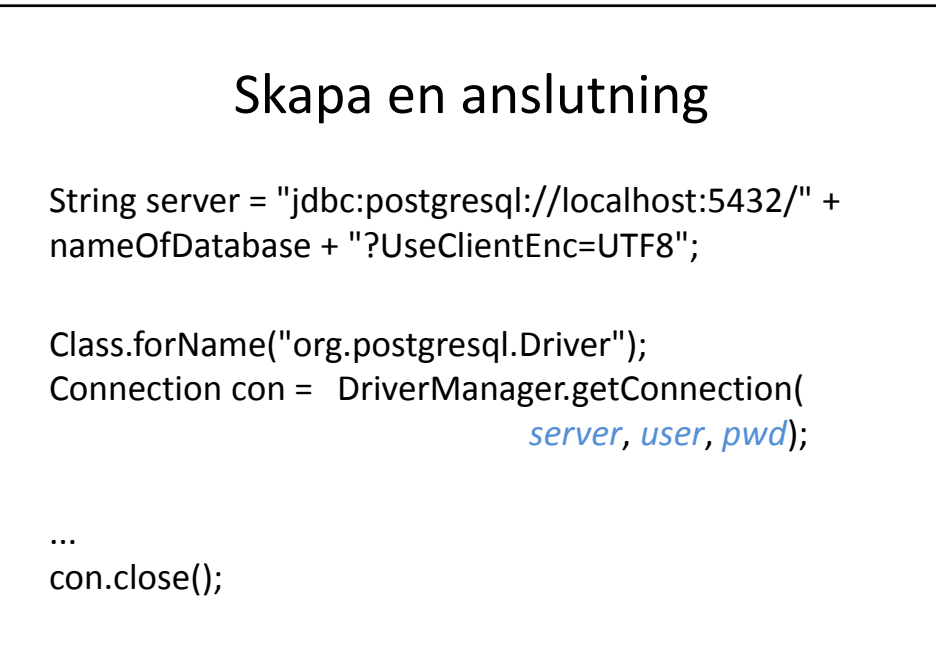

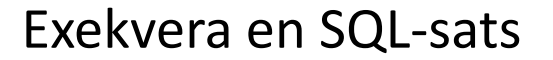

Statement stmt = con.createStatement();

String sql = "DELETE FROM Employee WHERE name LIKE 'Anders'";

int n = stmt.*executeUpdate*(sql);

• executeUpdate kan exekvera satser med INSERT, DELETE och UPDATE‐satser (och DDL‐satser)

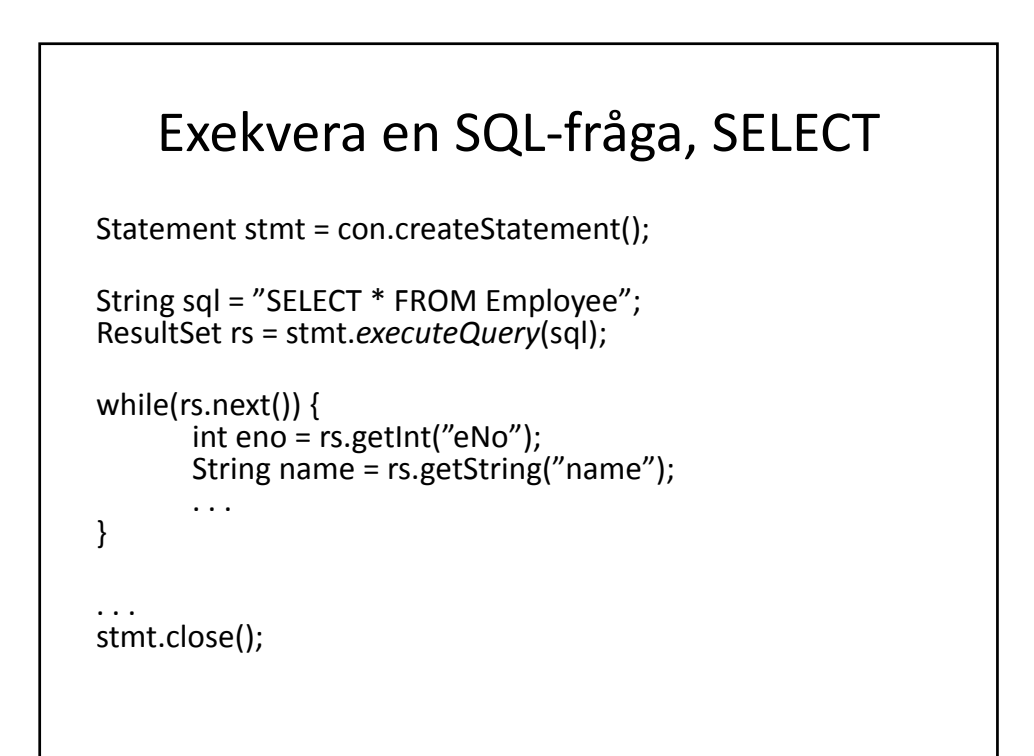

## ResultSet

- Cursor (ung. en iterator) pekar på aktuell rad, next() förflyttar cursorn 1 rad
- Metoder för att hämta alla vanliga datayper, t.ex. ‐ getDate(String columnName)
	- ‐ getDate(int column) ‐ första index är *1*
- getMetaData() antal, typer, namn m.m. för kolumnerna
- NB! ResultSet är "temporärt", om stmt stängs, eller ny fråga exekveras på samma stmt, stängs rs.

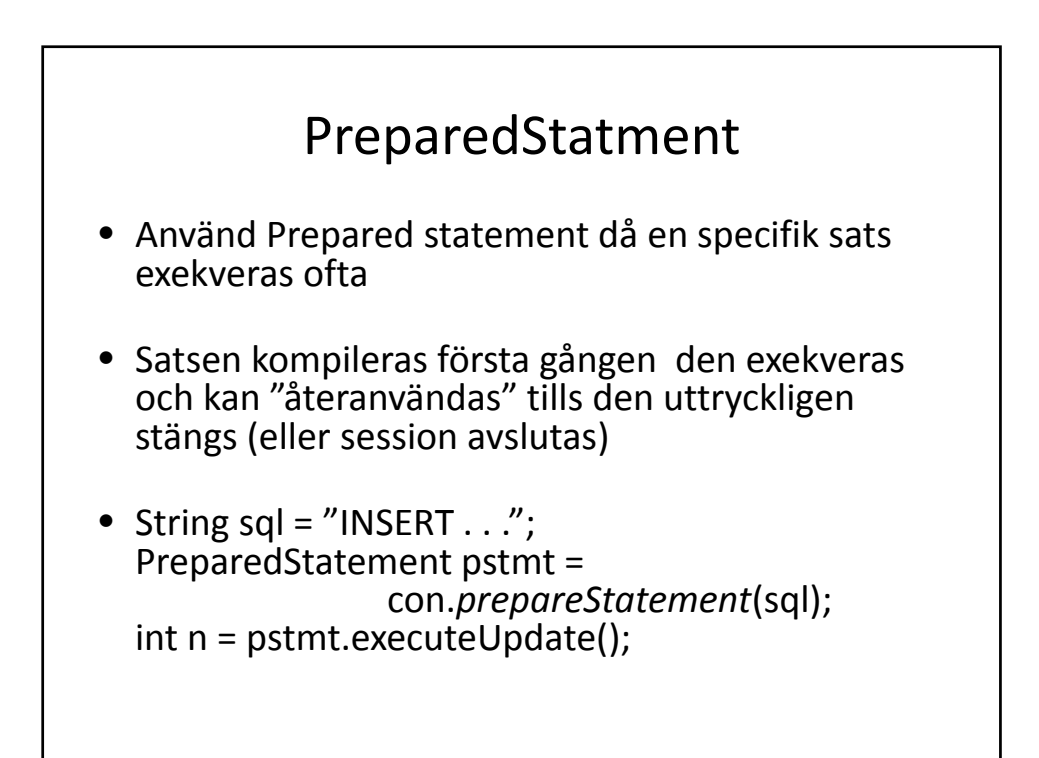

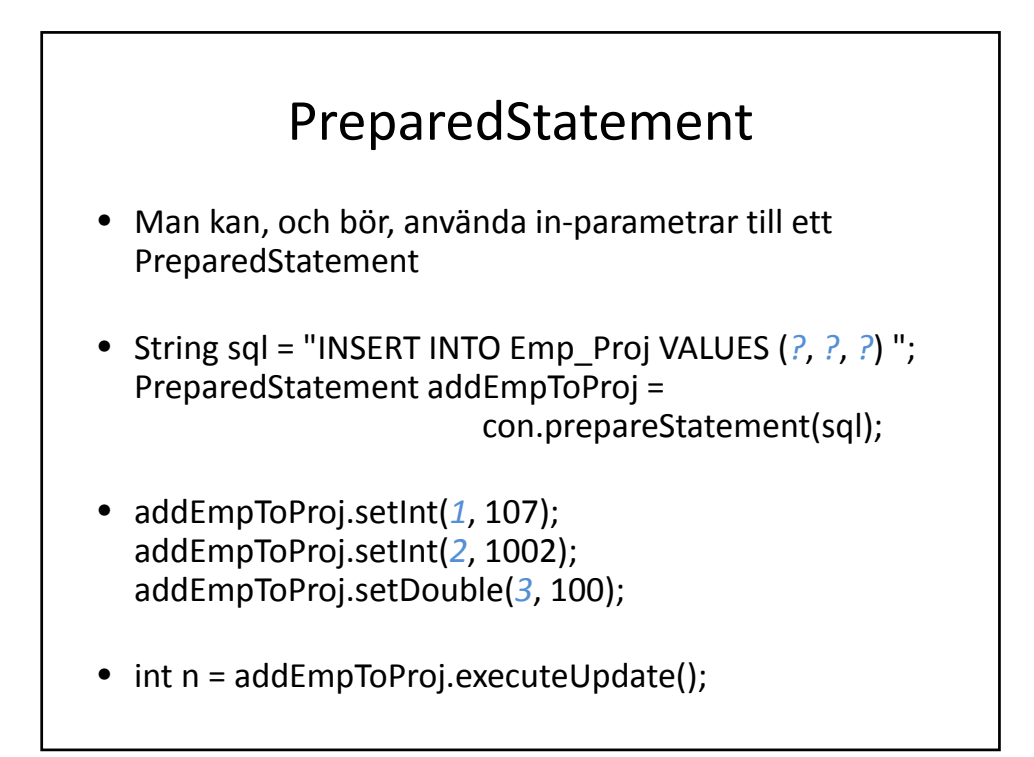

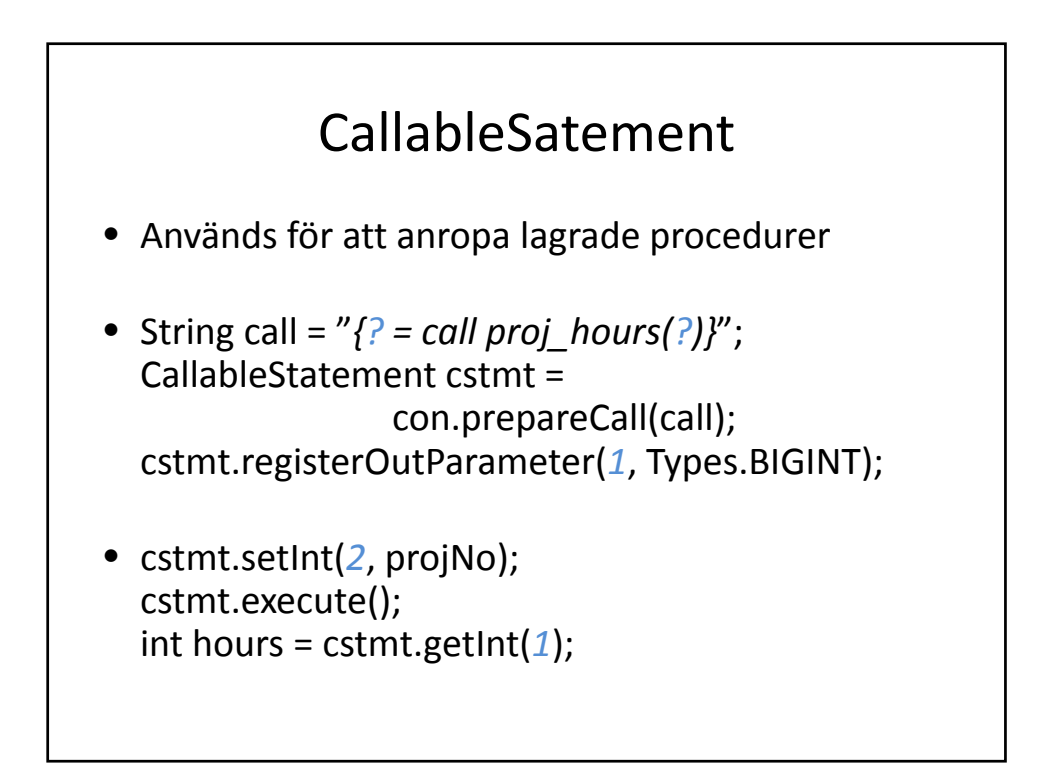

## Felhantering

- SQLException och subklasser
- Checked exceptions
- ‐ se.getSQLState()SQL‐state enligt SQL:2003 konventioner
	- ‐ se.getErrorCode()
	- ‐ se.getMessage()
- Länk till ursprunglig(a) exception(s)

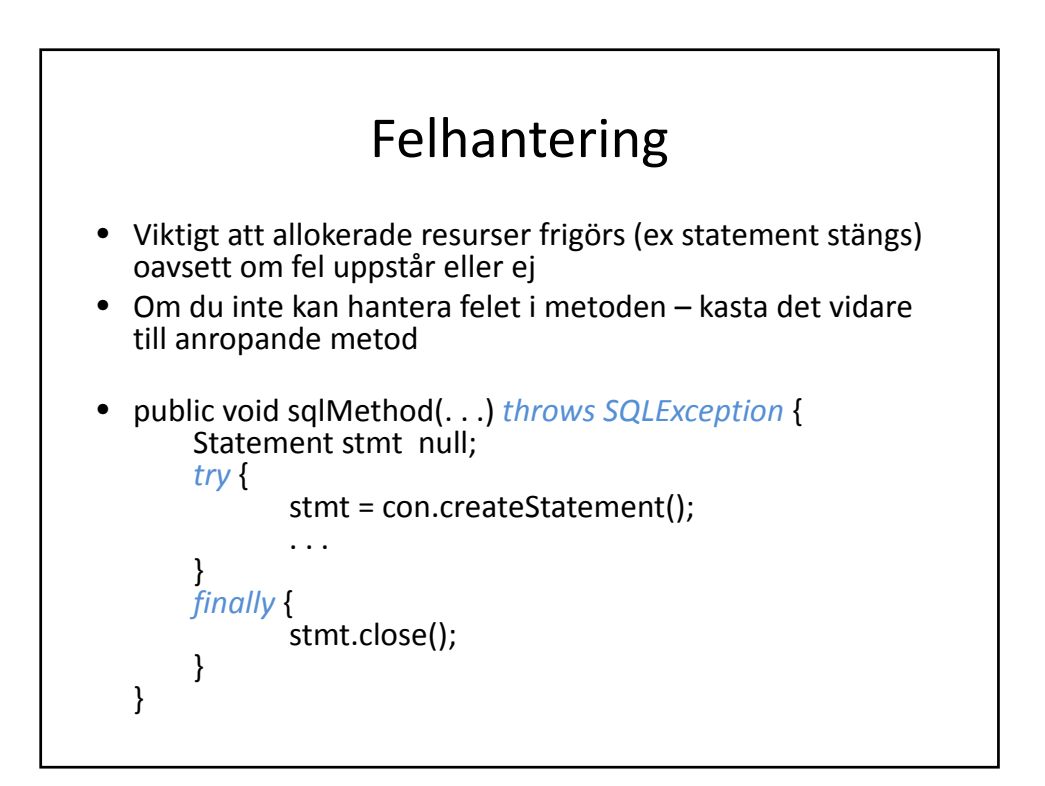

## Transaktioner

- 1. Slå av auto‐commit (som är default)
- 2. Exekvera sql‐satserna som ingår i transaktionen
- 3. Kontrollera om transaktionen verkligen ska genomföras. . .
- 4. Utifrån svaret ovan: con.commit() eller con.rollback()
- 5. Slå på auto‐commit igen

#### Transaktioner Statement stmt = null; try { stmt = con.createStatement(); **con.setAutoCommit(false);** stmt.executeUpdate("INSERT . . . "); stmt.executeUpdate("UPDATE . . . "); // . . . **con.commit();** } catch (SQLException e) { **if (con != null) con.rollback();** throw e; } finally { if (stmt != null) stmt.close(); **con.setAutoCommit(true);** }

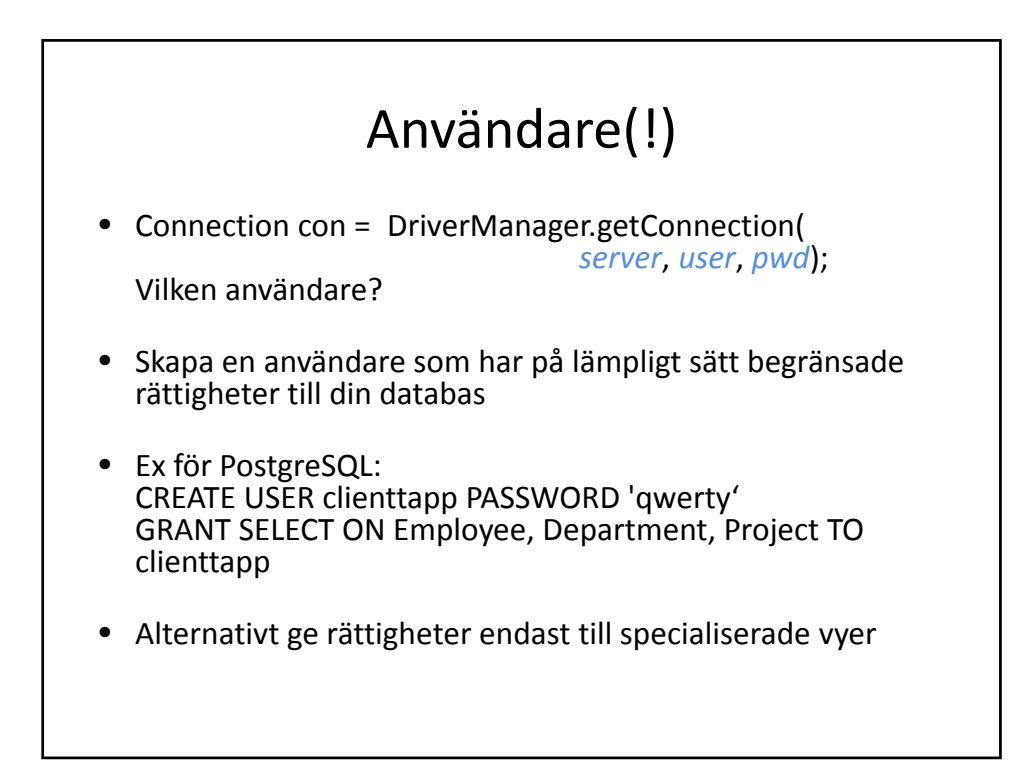

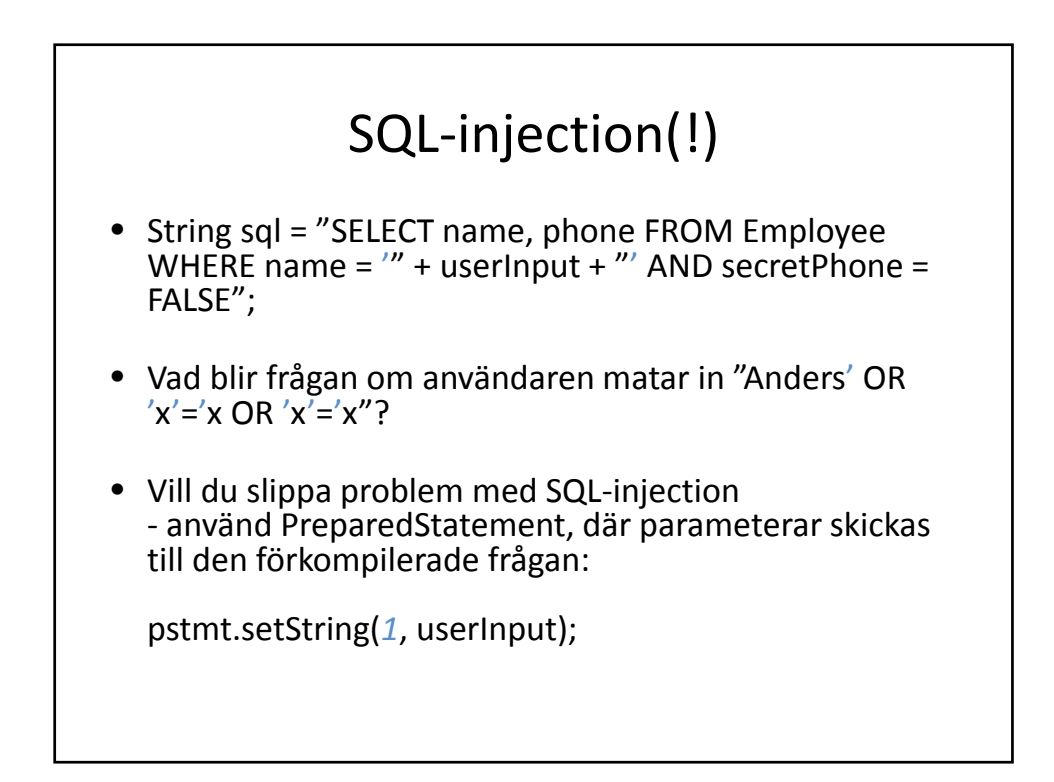

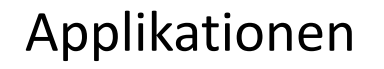

- Model‐View‐Controller ‐ Model är klasser som kommunicerar med databasen via JDBC
- Ev "mappa" ResultSet mot objekt, ex ArrayList<Employee> som sedan skickas vidare till view
- Använd gärna PreparedStatements, effektivare och säkrare
- Exceptions som fångas först i UI bör åtminstone resultera i ett kort felmeddelande (använd JOptionPane).

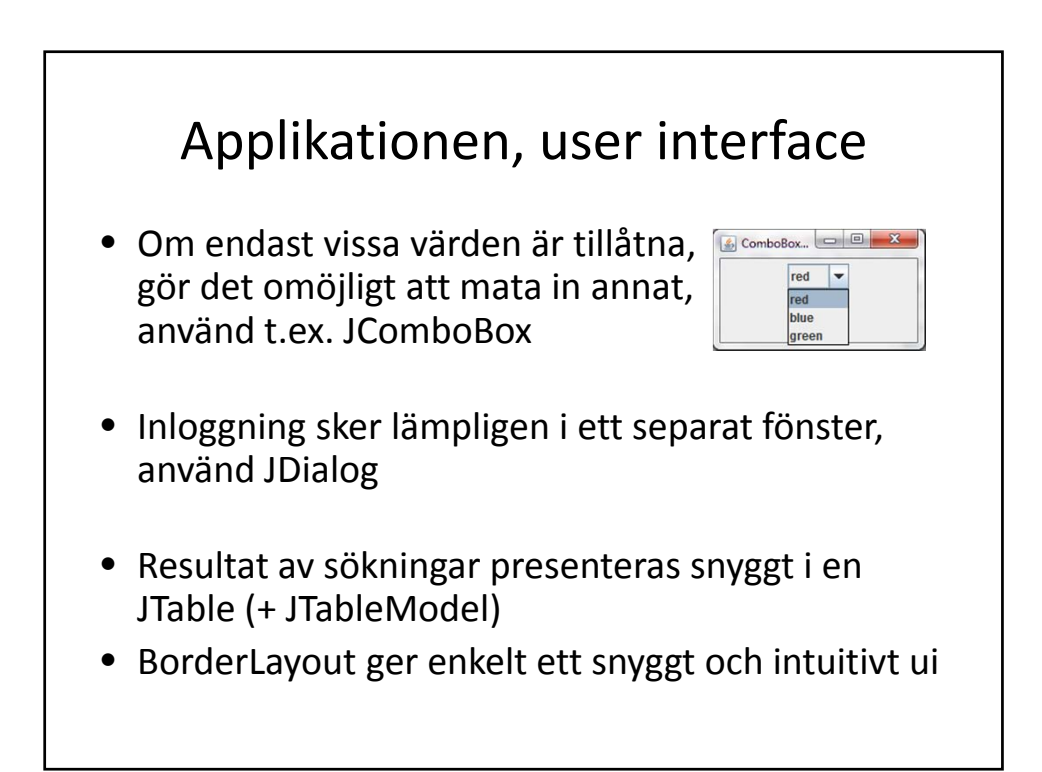